#### CS 417 – DISTRIBUTED SYSTEMS

# **Week 11: Large-Scale Data Processing**  Part 3: Spark

Paul Krzyzanowski

© 2023 Paul Krzyzanowski. No part of this content may be reproduced or reposted in whole or in part in any manner without the permission of the copyright owner.

ecture

Notes

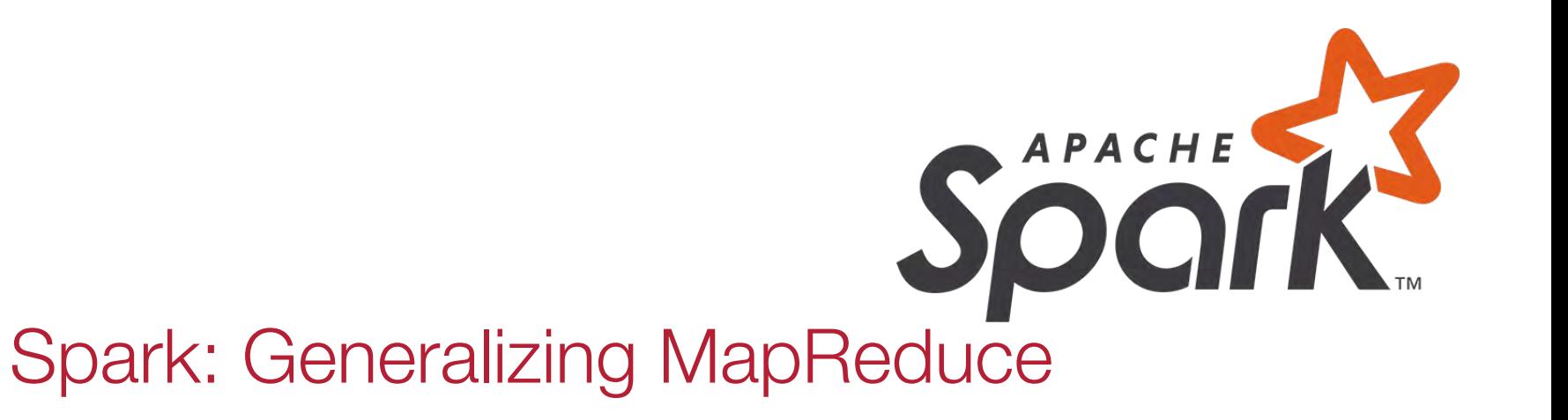

#### CS 417 © 2023 Paul Krzyzanowski 2

#### MapReduce problems

- Not efficient when multiple passes needed
- Problems need to be converted to a series of Map & Reduce operations

Map Reduce Map Reduce Map Reduce

- The next phase can never start until the previous has completed
- Output needs to be stored in the file system before the next step starts
	- Storage involves disk writes & replication
- Possibly unnecessary stages, such as when *map* simply passes <*key, value*> results from the previous *reduce*

#### Apache Spark Goals

- Generalize MapReduce
	- Similar shard-and-gather approach to MapReduce
	- Create multi-step pipelines based on directed acyclic graphs (DAGs) of data flows
- Create a general functional programming model
	- *Transformation* and *action*
	- In MapReduce, *transformation* = *map*, *action* = *reduce*
	- In Spark, support operations beyond *map* and *reduce*
- Add fast data sharing
	- In-memory caching
	- Different computation phases can use the same data if needed
- And generic data storage interfaces
	- Storage agnostic: use HDFS, Cassandra database, whatever
	- Resilient Distributed Data (RDD) sets
		- An RDD is a chunk of data that gets processed a large collection of stuff

#### Spark Design: RDDs

#### **RDD**: **Resilient Distributed Datasets**

- Table that can be sharded (split) across many servers
- Holds any type of data
- Immutable: you can process the RDD to create a new RDD but not modify the original

#### Two operations on RDDs

- 1. **Transformations**: transformation function takes RDD as input & creates a new RDD: *RDD→RDD′*
	- Examples: *map, filter, flatMap, groupByKey, reduceByKey, aggregateByKey*, ...
- 2. **Actions**: evaluates an RDD and creates a value: *RDD→result*
	- Examples: *reduce, collect, count, first, take, countByKey*, ...

#### Shared variables

- **Broadcast Variables**: define read-only data that will be cached on each system
- **Accumulators**: used for counters (e.g., in MapReduce) or sums
	- Only the driver program can read the value of the accumulator

## High-level view

• Job = bunch of transformations & actions on RDDs

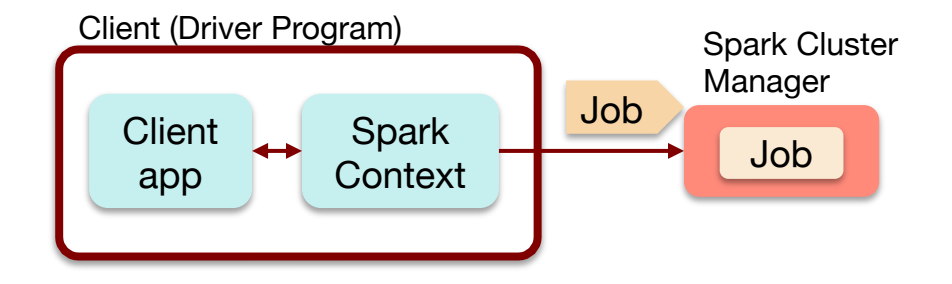

## High-level view

- Cluster manager breaks the job into tasks
- Sends tasks to worker nodes where the data lives

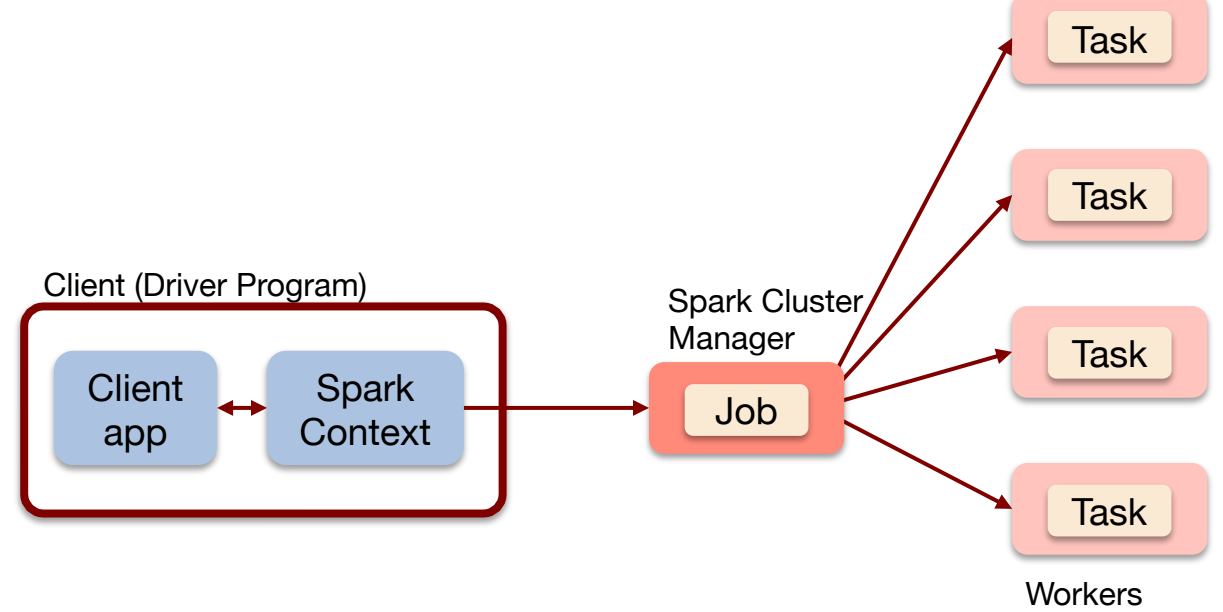

#### Worker node

One or more **executors**. Each executor:

- Runs as a JVM (Java Virtual Machine) process
- Talks with the Spark cluster manager
- Receives tasks
	- JVM code (e.g., compiled Java, Clojure, Scala, JRuby, …)
	- Task = **transformation** or **action**
- Gets data to be processed: the RDD
- Has its own cache
	- Stores results in memory
	- Key to high performance

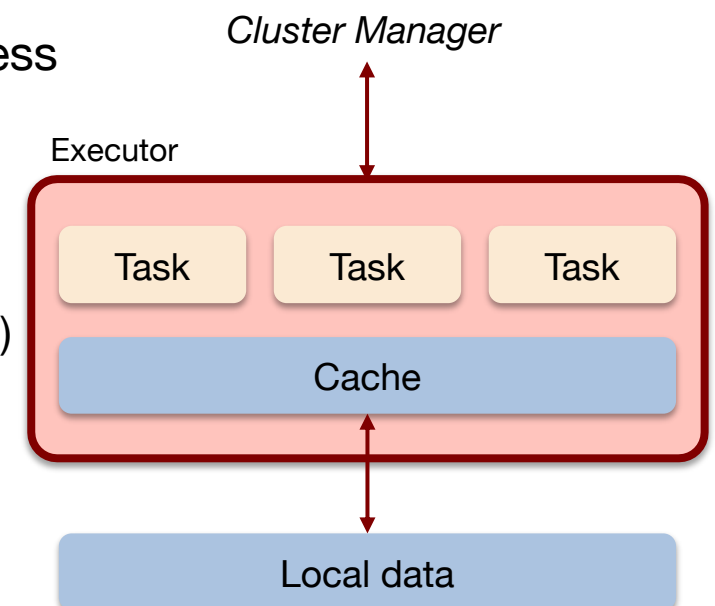

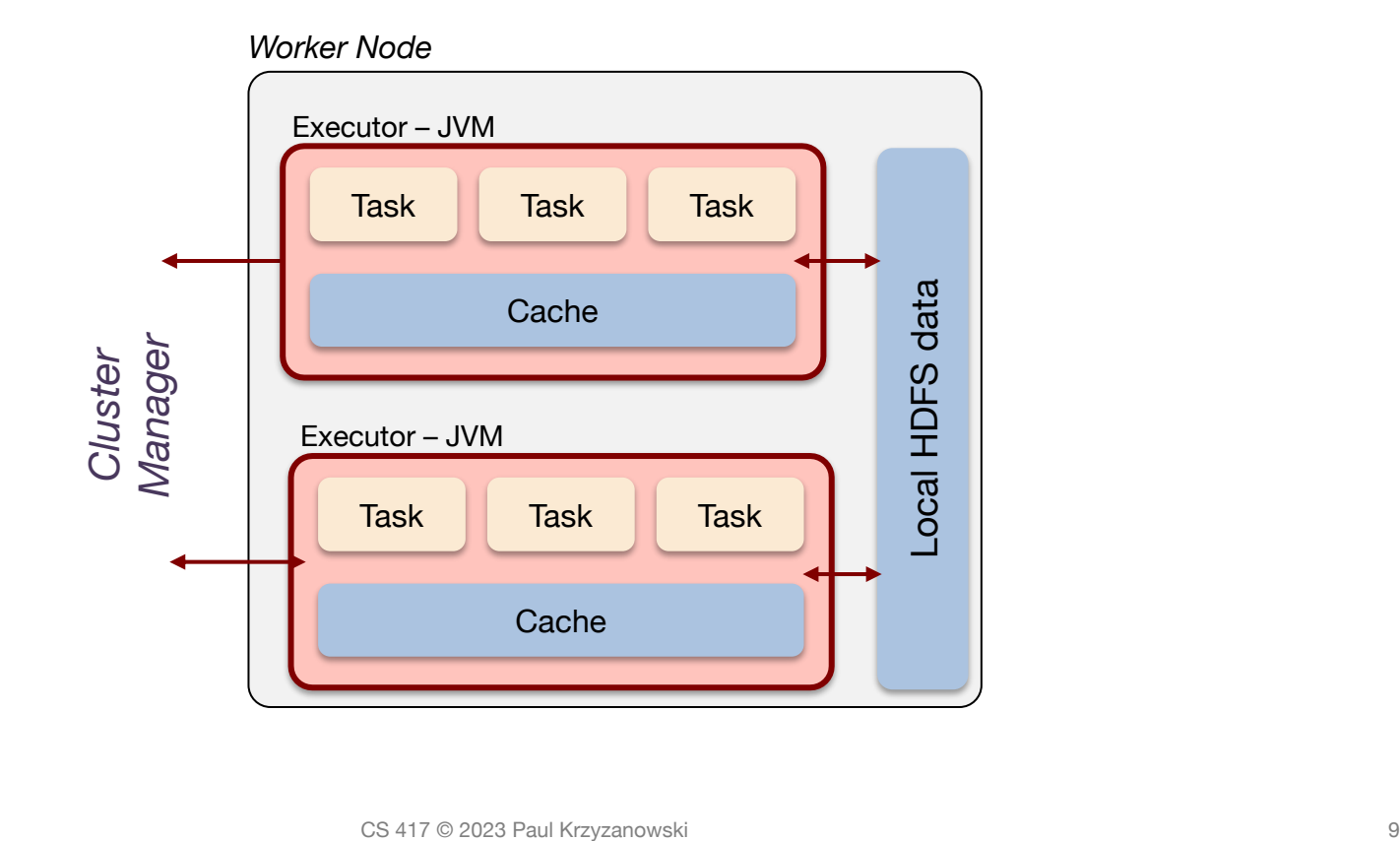

#### Data & RDDs

- Data organized into RDDs
	- One RDD may be partitioned across lots of computers
- How are RDDs created?
	- Create it from any file stored in HDFS or other storage supported in Hadoop (Amazon S3, HDFS, HBase, Cassandra, etc.)
		- Created externally (e.g., text files, SQL or NoSQL database)
		- Examples:
			- Query a database & make the query results into an RDD
			- Any Hadoop *InputFormat*, such as a list of files or a directory
	- Streaming sources (via *Spark Streaming*)
		- Fault-tolerant stream with a sliding time window
	- Output of a Spark *transformation* function
		- Example, filter out data, select key-value pairs

# Properties of RDDs

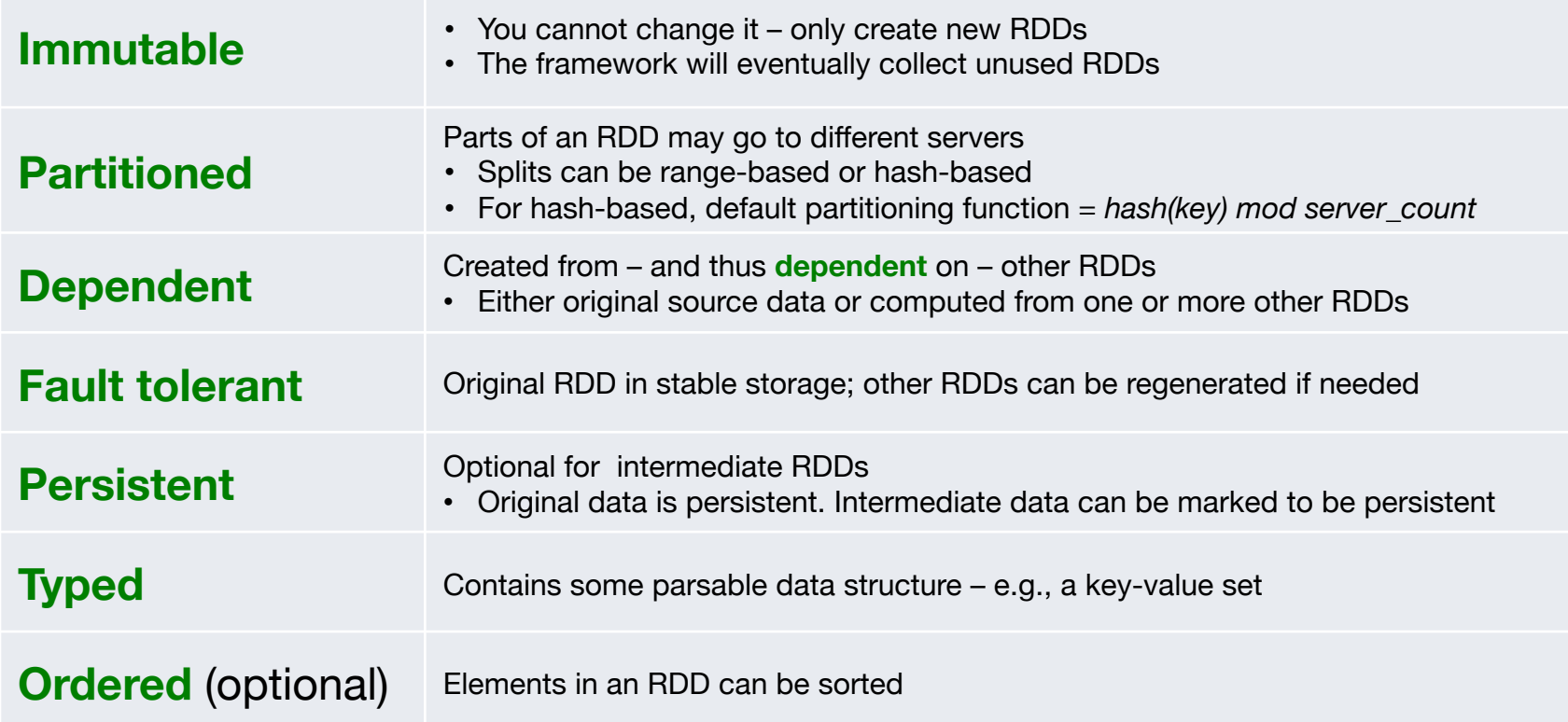

#### Operations on RDDs

#### Two types of operations on RDDs:

- **Transformations**: create new RDDs
	- **Lazy**: computed when needed, not immediately
	- Transformed RDD is computed when an action is run on it
		- **Work backwards**:
			- What RDDs do you need to apply to get an action?
			- What RDDs do you need to apply to get the input to this RDD?
	- RDD can be persisted into memory or disk storage
- **Actions**: create result values
	- **Finalizing** operations
		- *Reduce*, *count*, *grab samples*, *write to file*

### Spark Transformations

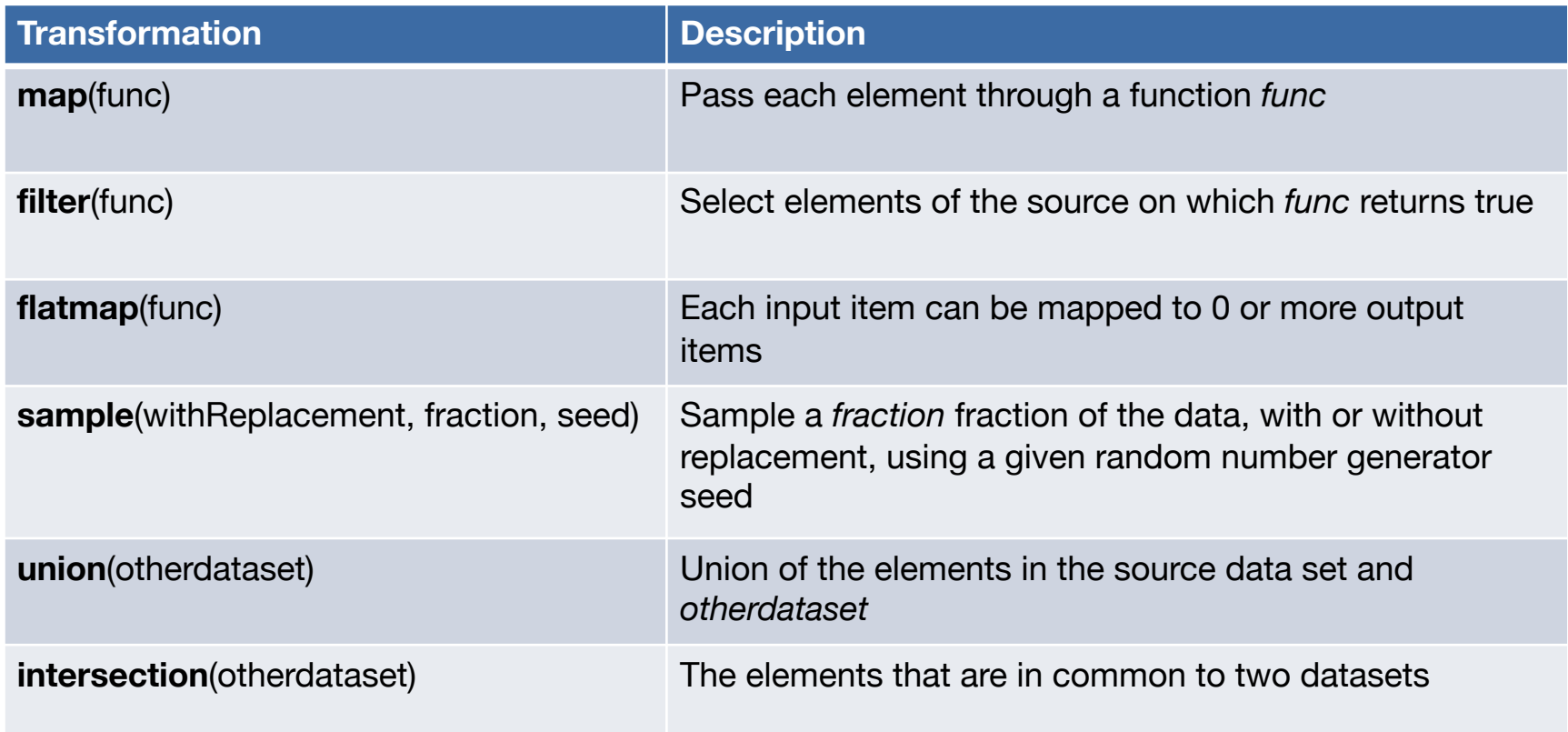

### Spark Transformations

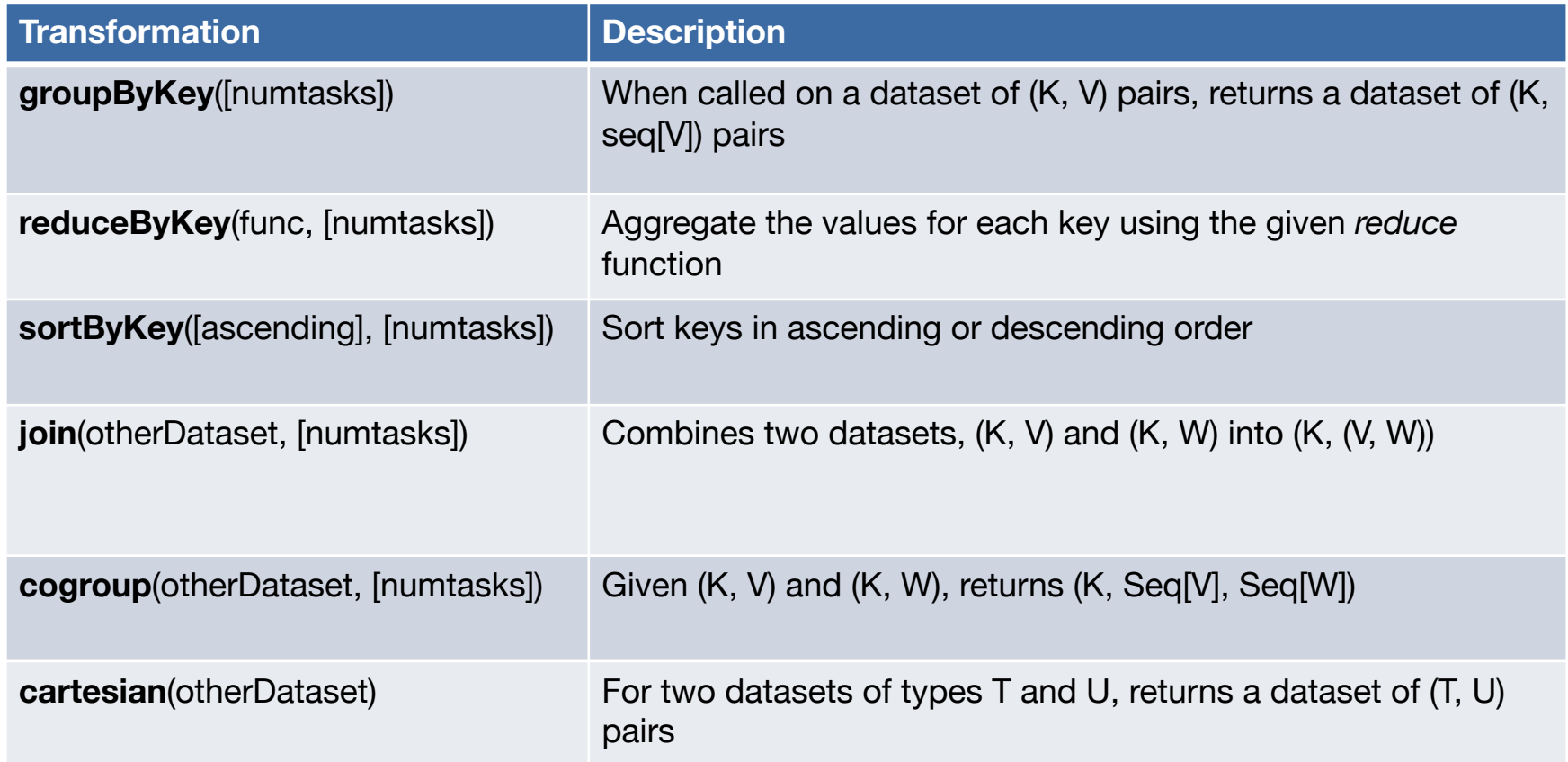

### Spark Actions

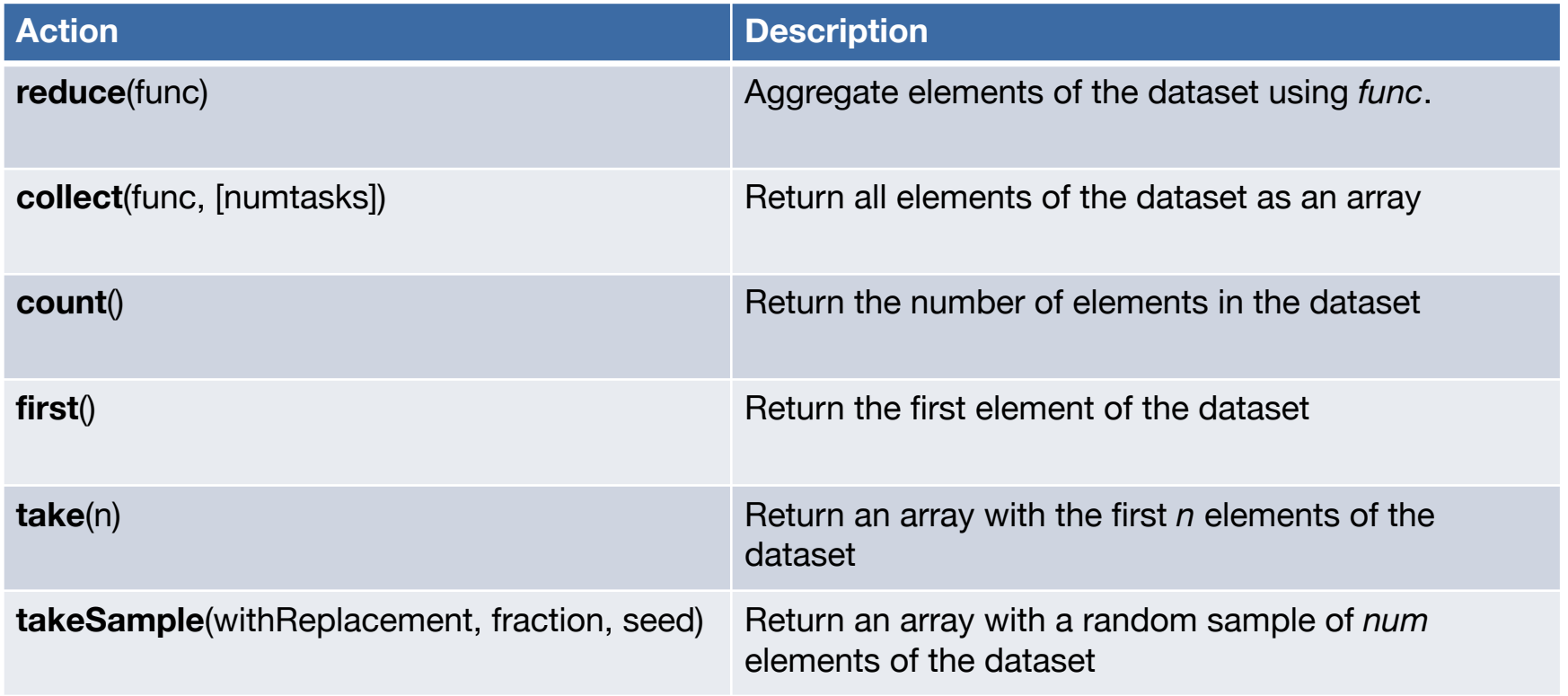

### Spark Actions

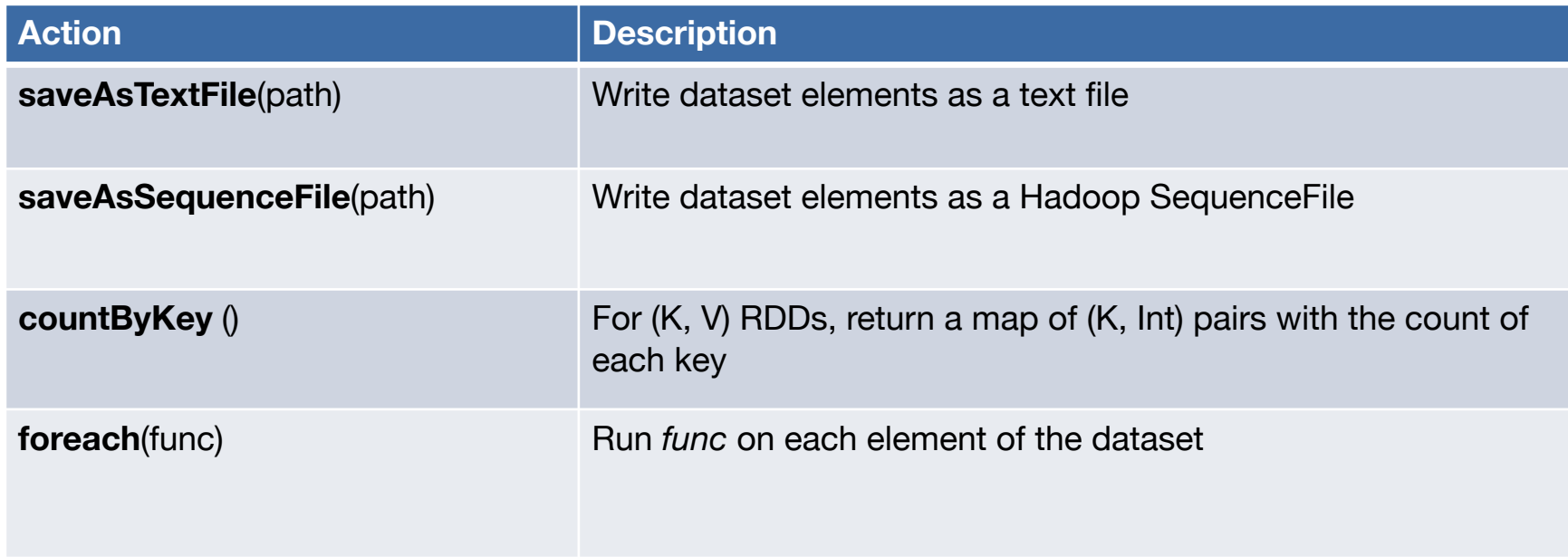

#### Data Storage

- Spark does not care how source data is stored
	- RDD connector determines that
	- E.g.,

read RDDs from tables in a Cassandra DB; write new RDDs to HBase tables

#### • **RDD Fault tolerance**

- RDDs track the sequence of transformations used to create them
- Enables recomputing of lost data
	- Go back to the previous RDD and apply the transforms again
	- Dependencies tracked by Spark in a **directed acyclic graph** (DAG)

### Example: processing logs

- Transform (creates new RDDs)
	- Extract error message from a log
	- Parse out the source of error

```
// base RDD
val lines = sc.textFile("hdfs://...")
// transformed RDDs
val errors = lines.filter(_.startsWith("ERROR"))
val messages = errors.map(_.split("\t")).map(r => r(1))
Split string by tabs.
messages.cache()
// action 1
messages.filter(_.contains("mysql")).count() 
// action 2 
messages.filter(_.contains("php")).count() 
                                                                      Initial RDD – our data source
                                                                      Extract only lines starting with ERROR
                                                                      Then extract string after the ERROR
                                                                      Cache the results:
                                                                        default is memory and disk as an overflow
                                                                      Filter transformation to extract lines
                                                                      Containing "mysql" – then count them
                                                                      Filter transformation to extract lines
                                                                      Containing "php" – then count them
```
• Actions: count mysql & php errors

### Spark Ecosystem

- **Spark Streaming**: process real-time streaming data
	- Micro-batch style of processing
	- Uses DStream: series of RDDs
- **Spark SQL**: access Spark data over JDBC API
	- Use SQL-like queries on Spark data
- **Spark Mlib**: machine learning library
	- Utilities for classification, regression, clustering, filtering, ...
- **Spark GraphX**: graph computation
	- Adds Pregel API to Spark
	- Extends RDD by introducing a directed multi-graph with properties attached to each vertex & edge
	- Set of operators to create subgraphs, join vertices, aggregate messages, ...

### Spark Streaming

- MapReduce & Pregel expect static data
- **Spark Streaming** enables processing live data streams
	- Same programming operations
	- Input data is chunked into batches
		- Programmer specifies time interval

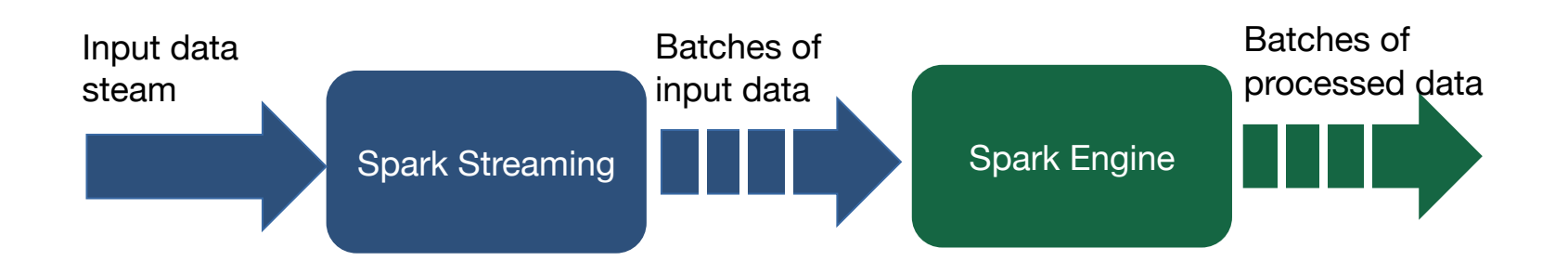

### Spark Streaming: DStreams

#### Discretized Stream = DStream

- Continuous stream of data (from source or a transformation)
- Appears as a continuous series of RDDs, each for a time interval

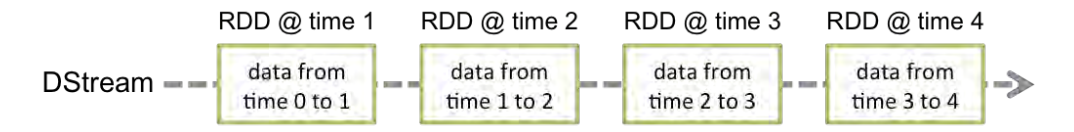

– Each operation on a DStream translates to operations on the RDDs

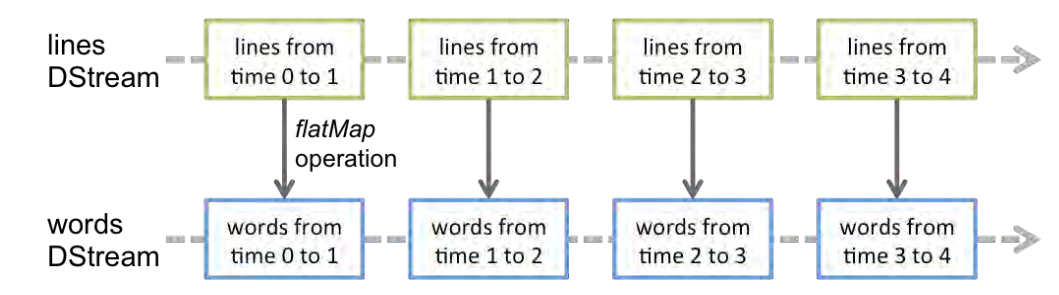

– Join operations allow combining multiple streams

### Spark Summary

#### • Fast

- Often up to 10x faster on disk and 100x faster in memory than MapReduce
- General execution graph model
	- No need to have "useless" phases just to fit into the model
- In-memory storage for RDDs
- Fault tolerant: RDDs can be regenerated
	- You know what the input data set was, what transformations were applied to it, and what output it creates
- Supports streaming
	- Handle continuous data streams via Spark Streaming

# The End